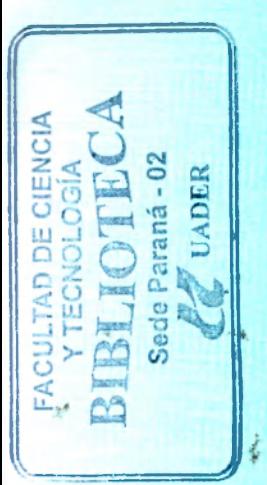

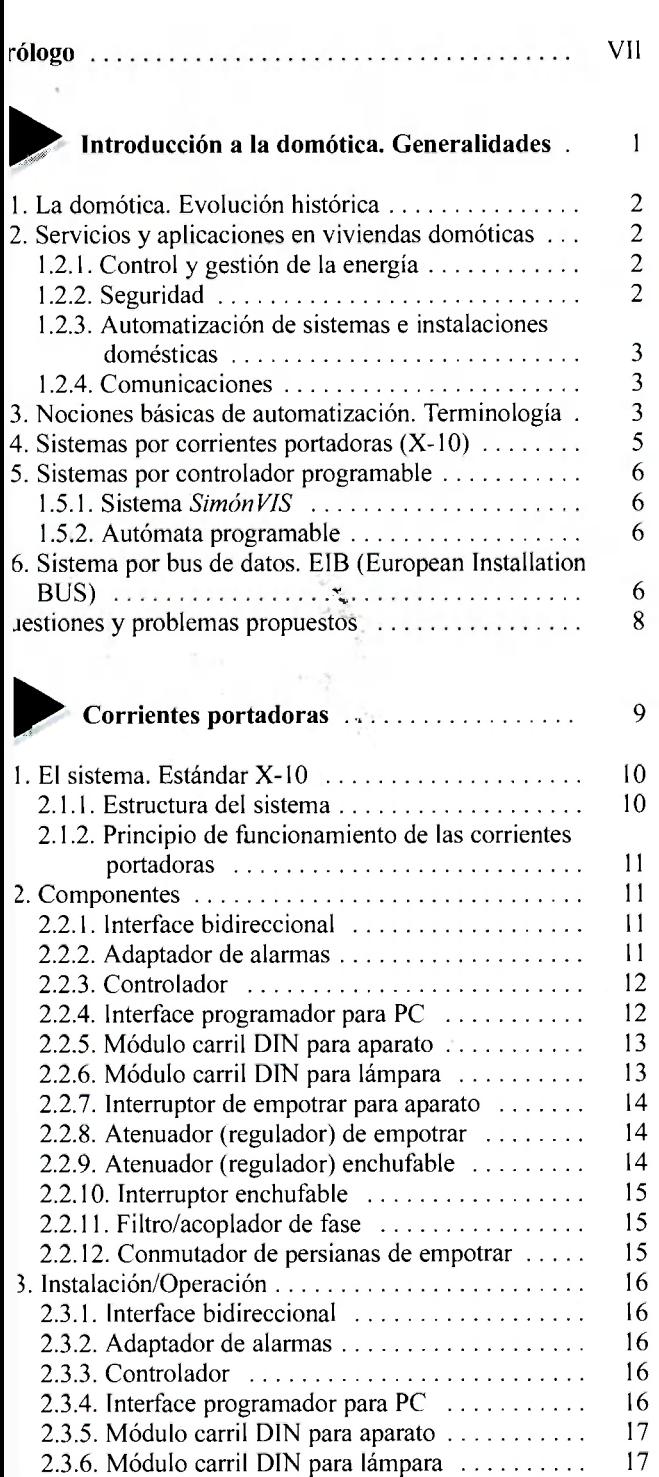

## Índice

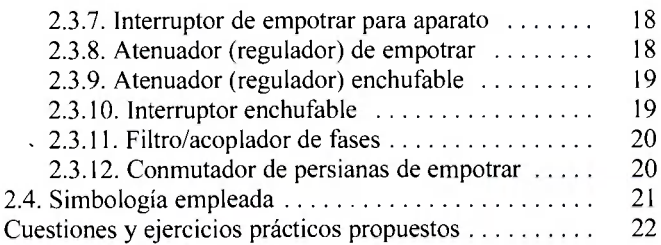

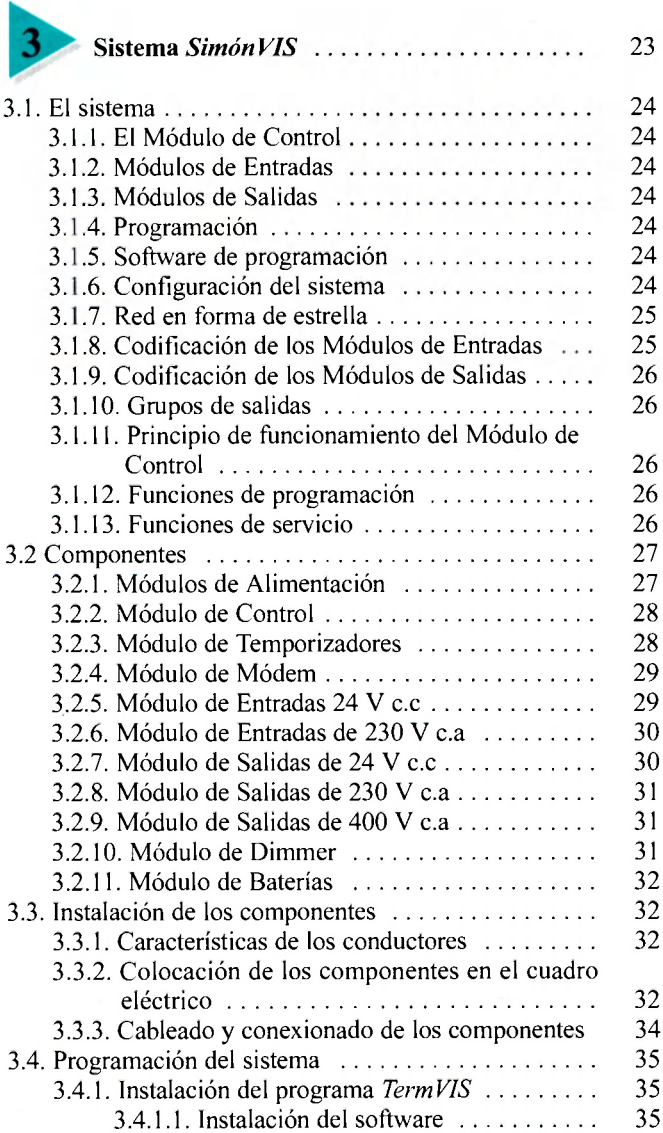

*á* 

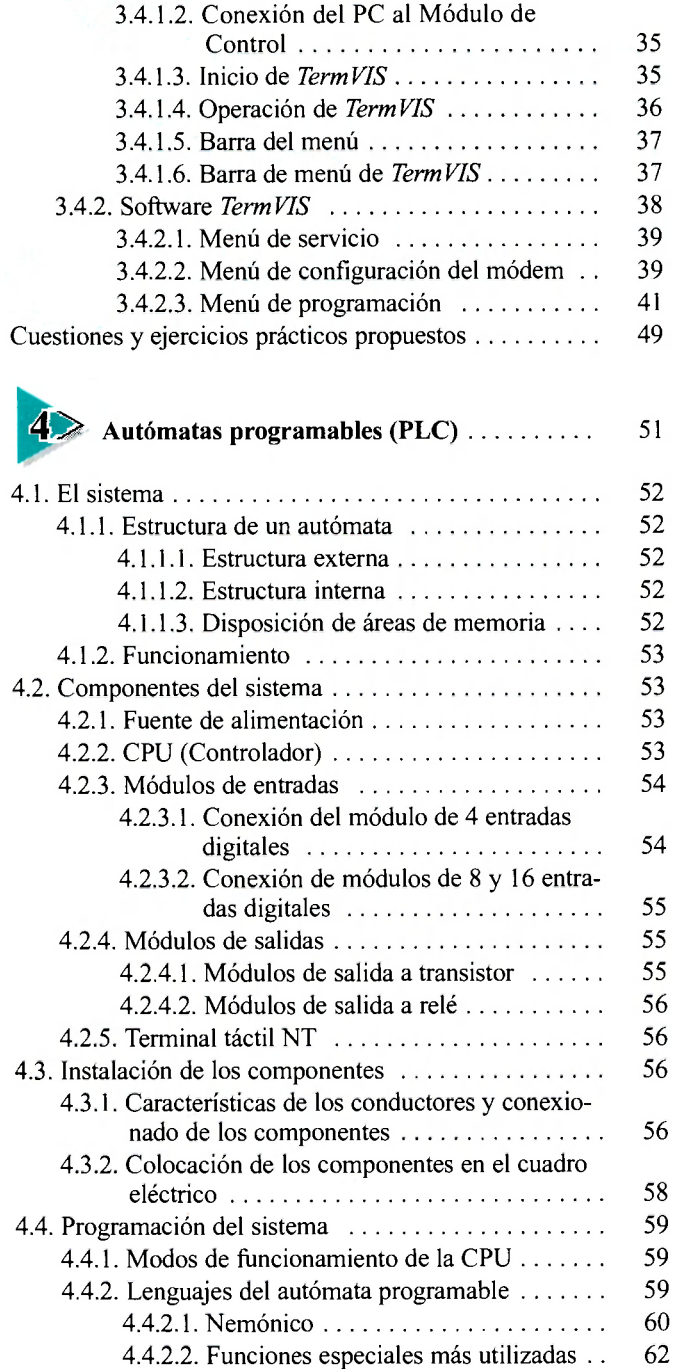

Cuestiones y ejercicios prácticos propuestos  $\dots \dots \dots$  65

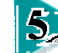

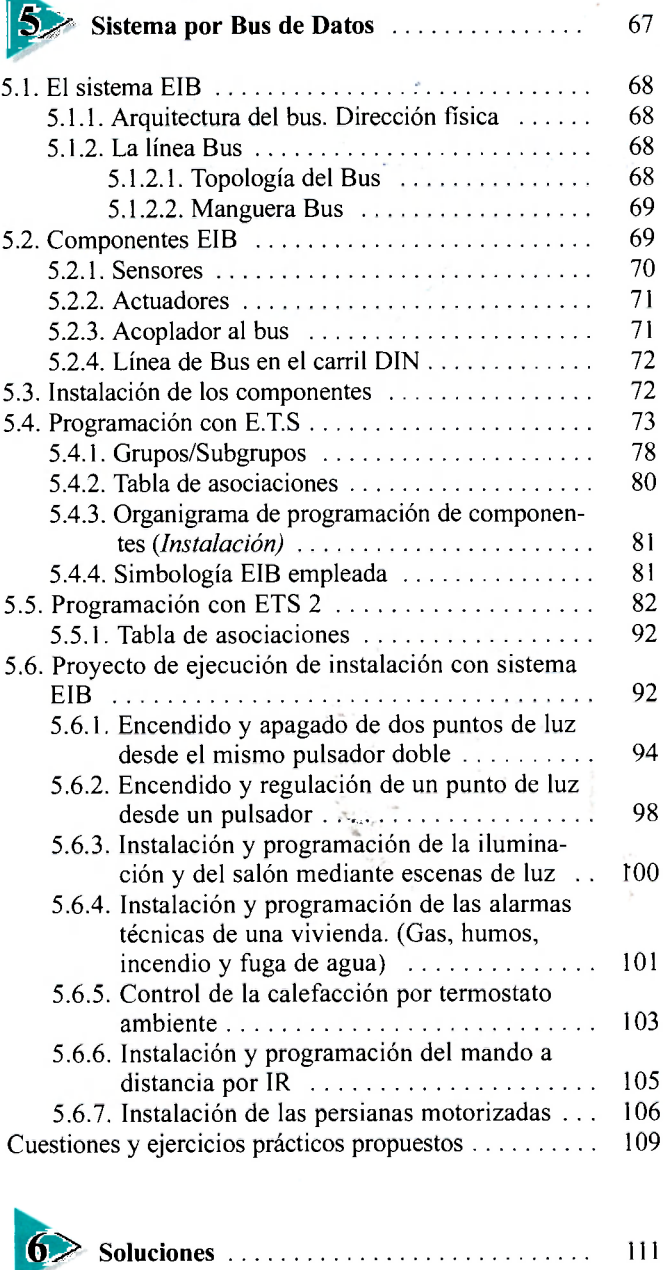

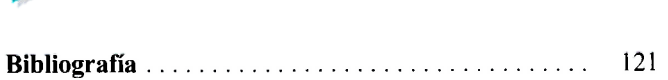

虞

 $\frac{1}{2} \omega_{\rm D}$ 

 $\mu^{\widetilde{\lambda}}$ 

İ